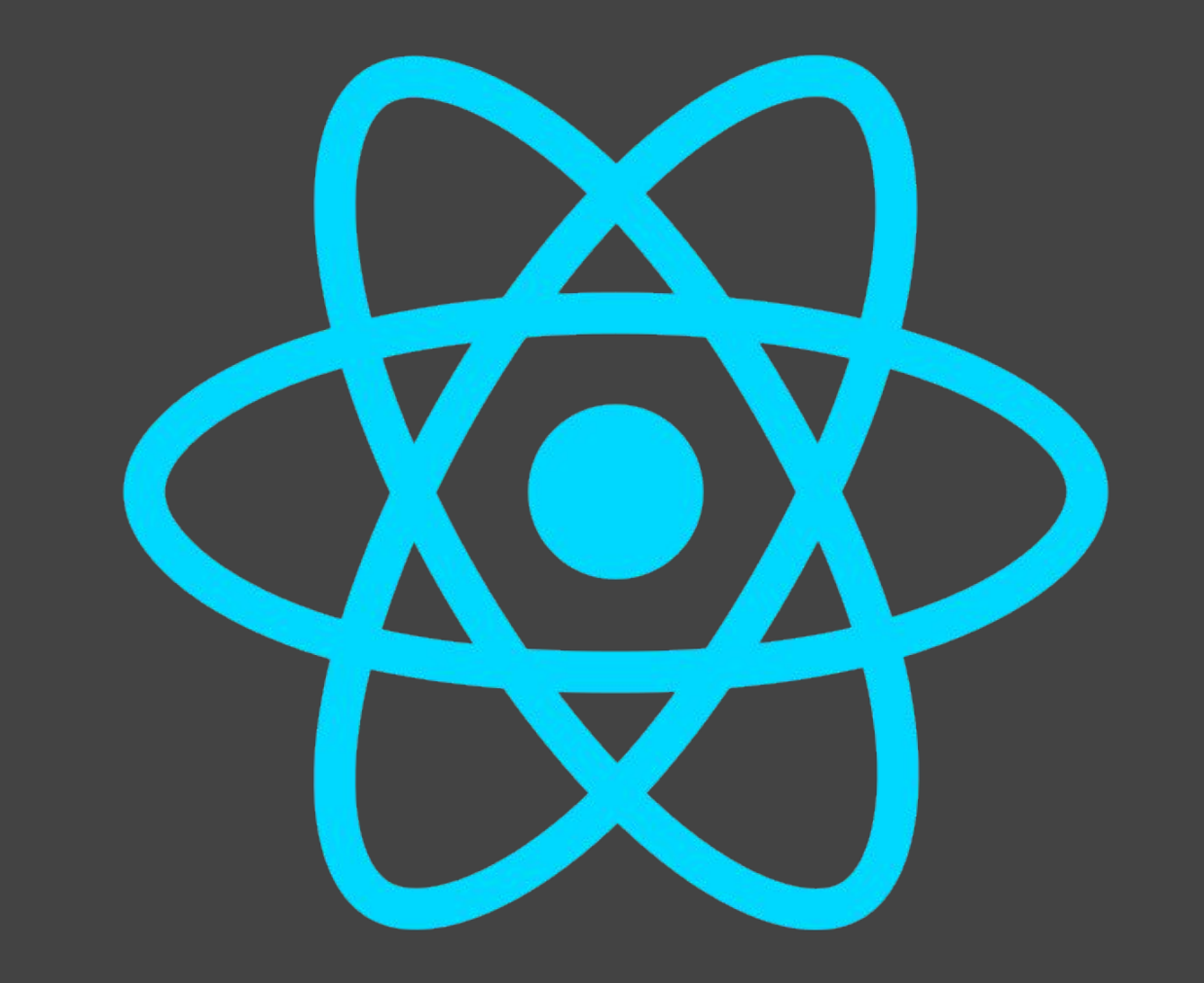

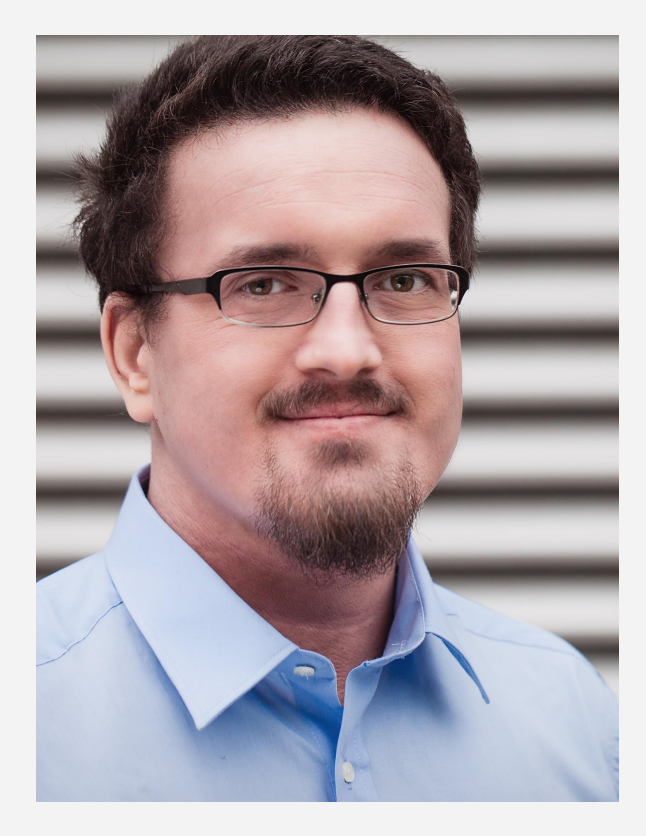

## **Manuel Mauky**

@manuel\_mauky [www.lestard.eu](http://www.lestard.eu) github.com/lestard

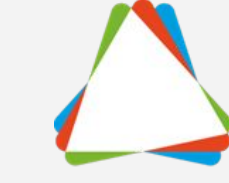

## **Saxonia** Systems

So geht Software.

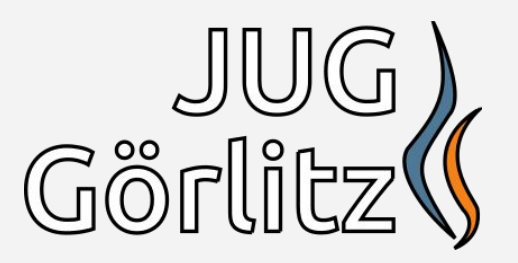

### Kurzer Werbeblock

27.06.2018 - 19:00 Uhr

Vortrag: Immutable Data mit Java

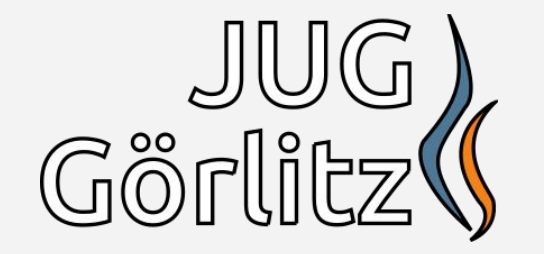

Vortrag bei der Java User Group Görlitz im iJUG e.V. Immutable Data -Unveränderliche Daten im Griff

Manuel Mauky, Saxonia Systems AG

#### Thema

Unveränderliche Datenstrukturen sind ein wichtiges Werkzeug der funktionalen Programmierung, haben aber auch in der OOP einige Vorteile.

Da Java als Sprache aber keine besondere Unterstützung für Immutables mitbringt, müssen EntwicklerInnen auf Patterns und Bibliotheken zurückgreifen, um auf der JVM in den Genuss von unveränderlichen Datenstrukturen zu kommen.

Im Vortrag möchte ich neben einer grundsätzlichen Einführung in die Thematik auch einige dieser Techniken vorstellen und ihre Vor- und Nachteile besprechen.

Mittwoch, 27.06.2018 19:00 Uhr Hochschule Zittau/Görlitz Haus Gll, Raum 0.10 Brückenstraße 1 02826 Görlitz

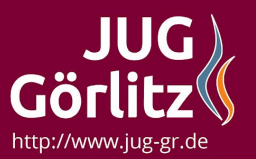

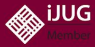

## Mobile Apps?

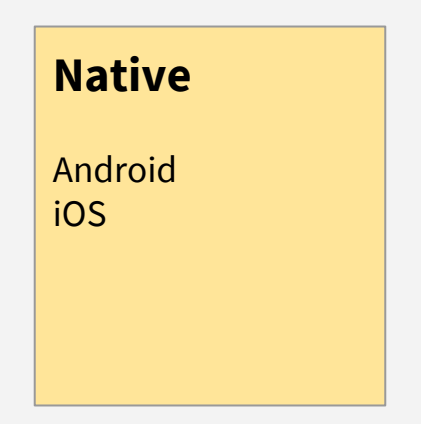

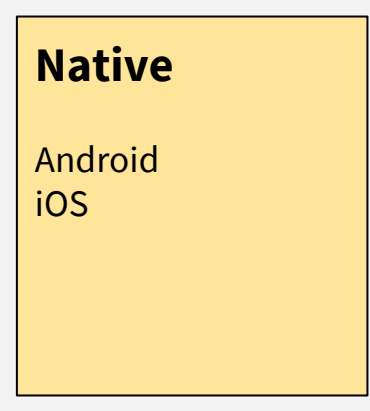

### **Web App**

Single-Page-App im Browser

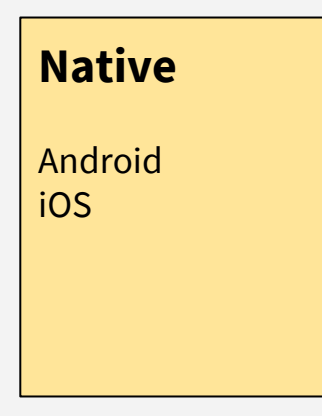

### **HTML5 Hybrid**

Web-App in native Wrapper/WebView

- Cordova
- PhoneGap
- Ionic

### **Web App**

Single-Page-App im **Browser** 

**Native**

Android iOS

#### **HTML5 Hybrid**

Web-App in native Wrapper/WebView

- Cordova
- PhoneGap
- Ionic

**Andere Hybrid**

- JavaFX

### **Web App**

Single-Page-App im **Browser** 

#### **Native**

Android iOS

### **Native Cross-Plattform**

- **- React-Native**
- **NativeScript**
- Xamarin

### **HTML5 Hybrid**

Web-App in native Wrapper/WebView

- Cordova
- PhoneGap
- Ionic

### **Web App**

Single-Page-App im **Browser** 

### **Andere Hybrid**

- JavaFX

## Vergleich mit HTML5-Cross-Plattform

### **Gemeinsamkeiten**

- JavaScript
- CSS\*
- natives Package (apk, ipa)
- App Stores

### **Unterschiede**

- kein HTML
- keine WebView
- React-Native rendert native Componenten

### Vergleich mit HTML5-Cross-Plattform

### **React-Native**

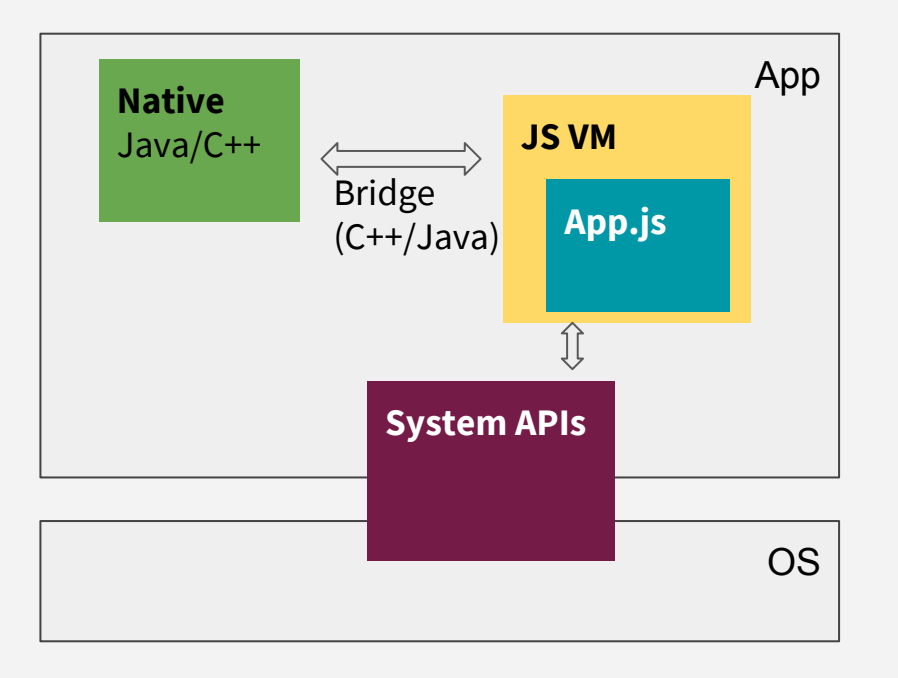

### **Hybrid App**

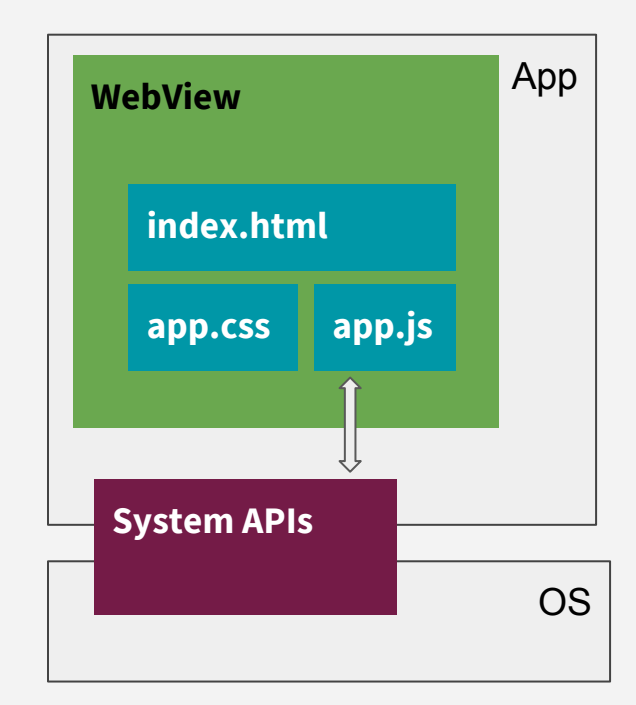

### React-Native

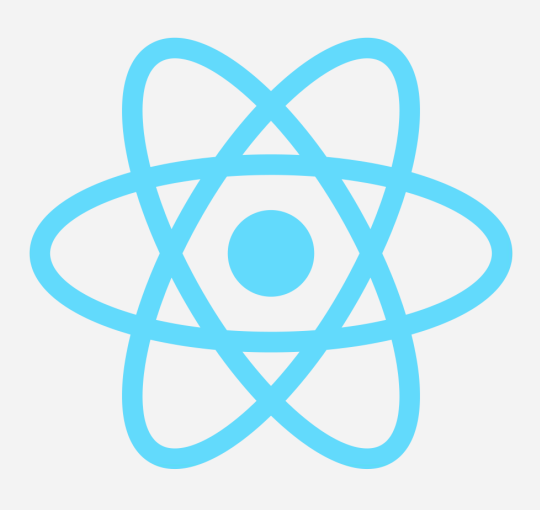

**React** → Erstellung von UI-Komponenten

**React-Native** → React für native Anwendungen zu nutzen

Entwickelt von Facebook seit 2013

OpenSource seit 2015

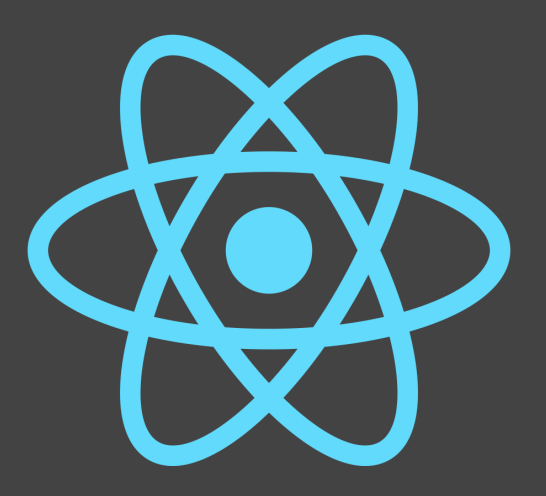

## React

### React DOM

```
import React from 'react'
```

```
class HelloWorld extends React.Component {
     render() {
          return (
               <div>
                    <p>Hello {this.props.name}</p>
               \langle/div\rangle\left( \right)}
}
// usage
<HelloWorld name='Hugo' />
```
### React DOM

```
import React from 'react'
```

```
const HelloWorld = (props) => (
     <div>
           <p>Hello {props.name}</p>
     \langle/div\rangle\lambda
```
// usage <HelloWorld name='Hugo' />

### Composition

)

```
import React from 'react'
const HelloWorld = (props) => (
     <div>
          <p>Hello {props.name}</p>
     \langle/div\rangle\left( \right)const HelloList = (props) => (
     \langle u \rangle<li><HelloWorld name='Hugo' /></li>
          <li><HelloWorld name='Marlene' /></li>
          <li><HelloWorld name='Luise' /></li>
     \langle/ul>
```

```
import React from 'react'
const HelloWorld = (props) => (
    <div>
         <p>Hello {props.name}</p>
    </div>
\left( \right)const HelloList = (props) => (
    <ul>
         { props.names.map(name => <li><HelloWorld name={name} /></li>) }
    \langle/ul>
\left( \right)// usage
<HelloList names={['Hugo', 'Marlene', 'Luise']} />
```

```
import React from 'react'
const HelloList = (props) => {
    if(props.names.length === 0) {
         return <p>Niemand da!</p>
    } else {
         return <ul>
                  { props.names.map(name => (
                       \langleli>
                            <HelloWorld name={name} />
                       \langleli>
                  )) }
              \langle/ul>
    }
}
// usage
<HelloList names={['Hugo', 'Marlene', 'Luise']} />
```

```
import React from 'react'
const HelloWorld = (props) => (
     \langlediv\rangle<p>Hello {props.name}</p>
     \langle/div\rangle\left( \right)const HelloList = (props) => (
     \langle u \rangle{ props.names.map(name => <li><HelloWorld name='Hugo' /></li>) }
     \langle \rangleul>
\left( \right)// usage
<HelloList names={['Hugo', 'Marlene', 'Luise']} />
```
## React-Native

```
import React from 'react'
import { View, Text, FlatList } from 'react-native'
const HelloWorld = (props) => (
     \langleView\rangle<Text>Hello {props.name}</Text>
     \langle/View\rangle\left( \right)const HelloList = (props) => (
     <FlatList
          data={props.names}
          renderItem={({item}) => <HelloWorld name={item} />}
    />
\left( \right)// usage
<HelloList names={['Hugo', 'Marlene', 'Luise']} />
```
### "Write once, run anywhere"

### "Learn once, write anywhere"

### Komponenten

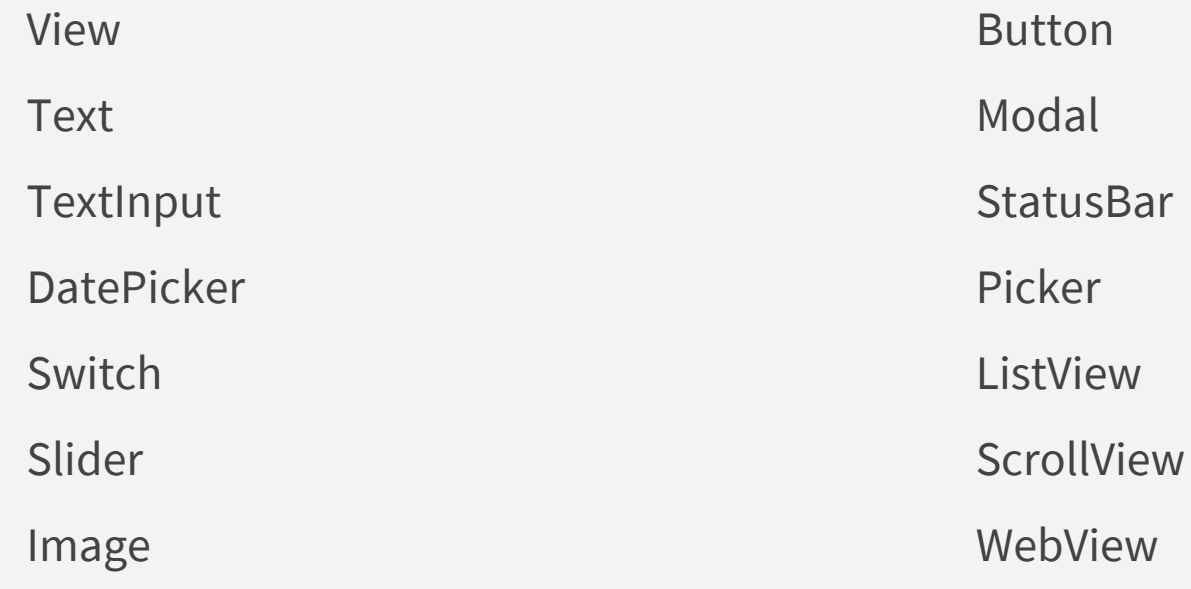

### APIs

Accessibility Alert Clipboard Geolocation Animation Network-Info Storage Camera Share Timers Vibration Keyboard

# Apps Bauen

## Apps bauen

import { Text, View, AppRegistry } from 'react-native'

```
const App = (props) => (
   <View>
       <Text>Hallo Welt</Text>
   </View>
);
```

```
AppRegistry.registerComponent('myapp', () => App);
```
## Apps bauen

 $import$  { Text, View, AppRegistry } from 'rea

```
const App = (props) => (<View>
      <Text>Hallo Welt</Text>
   </View>
);
```
AppRegistry.registerComponent('myapp', () =

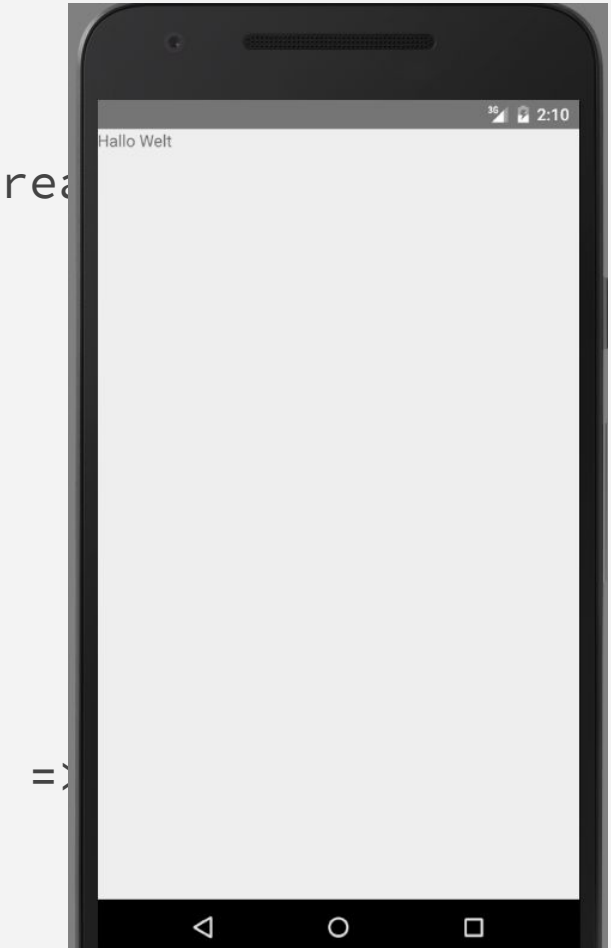

# Styling

## **Styling**

```
const styles = StyleSheet.create({
     container: {
          height: 500,
          backgroundColor: 'coral'
    },
    text: {
          fontSize: 40,
          color: '#fff8dc'
     }
})
const App = (props) => (<View style={styles.container}>
          <Text style={styles.text}>Hallo Welt>
     </View>
);
```
## Styling

```
const styles = StyleSheet.create({
     container: {
          height: 500,
          backgroundColor: 'coral'
     },
     text: {
          fontSize: 40,
          color: '#fff8dc'
     }
})
const App = (props) => (<View style={styles.container}>
          <Text style={styles.text}>Hallo Welt>
     </View>
);
```
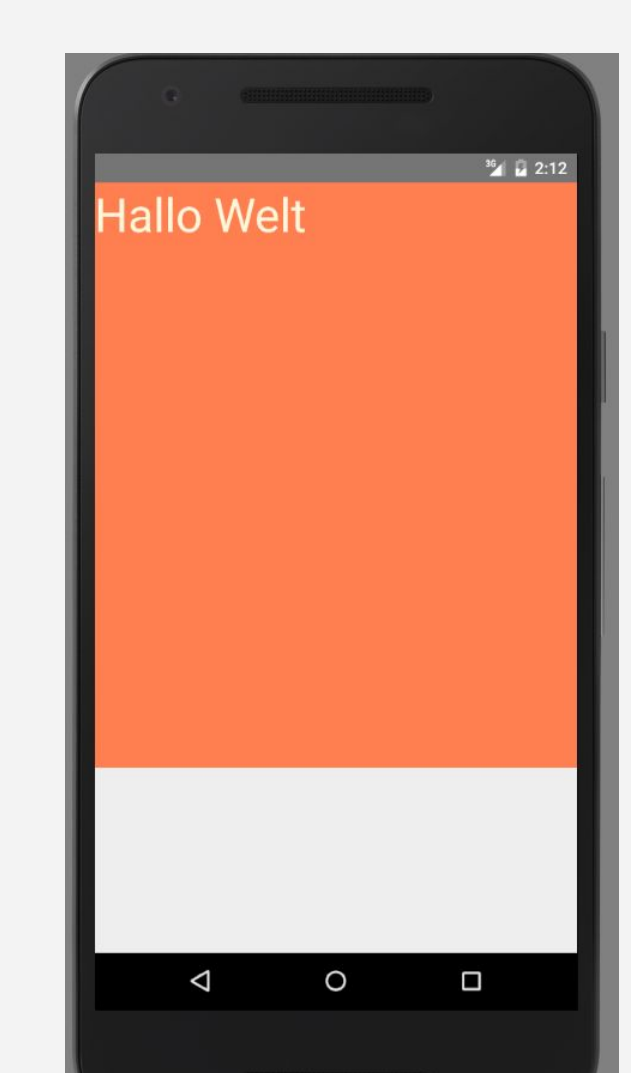

# Layout

## Layout? FlexBox!

```
const styles = StyleSheet.create({
     container: {
          flex: 1,
          justifyContent: 'center',
          backgroundColor: 'coral'
    },
     text: {
          fontSize: 40,
          color: '#fff8dc'
     }
})
const App = (props) => (
     <View style={styles.container}>
          <Text style={styles.text}>Hallo Welt>
     </View>
);
```
## Layout? FlexBox!

```
const styles = StyleSheet.create({
     container: {
          flex: 1,
          justifyContent: 'center',
          backgroundColor: 'coral'
    },
     text: {
          fontSize: 40,
          color: '#fff8dc'
     }
})
const App = (props) => (<View style={styles.container}>
          <Text style={styles.text}>Hallo Welt>
     </View>
);
```
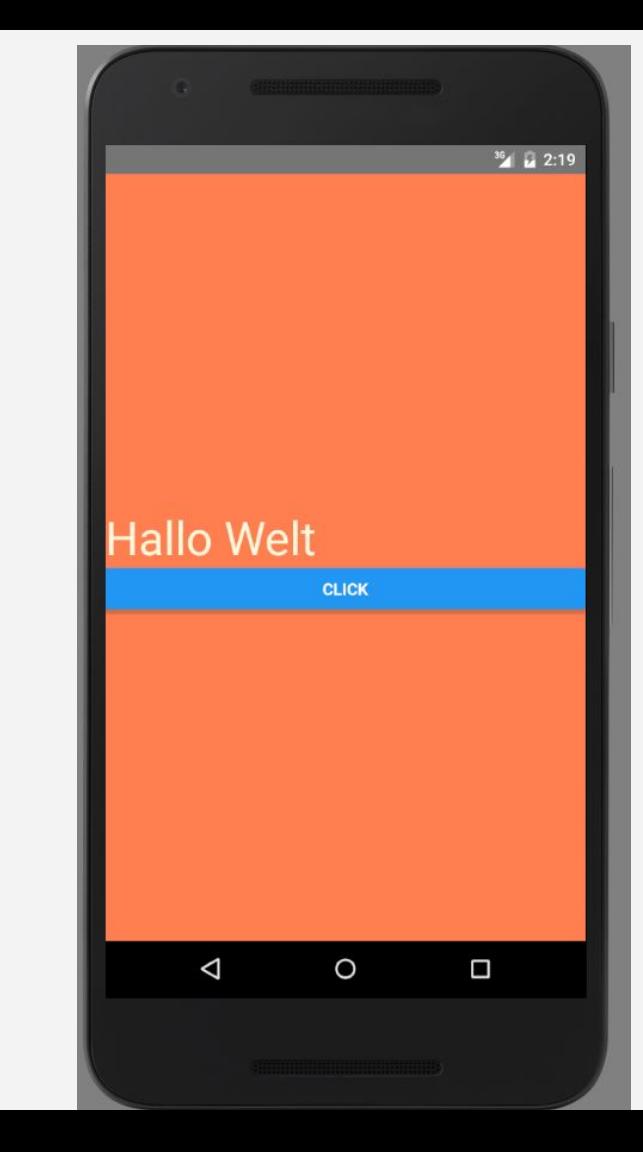

## Layout? FlexBox!

);

```
const styles = StyleSheet.create({
     container: {
          flex: 1,
          justifyContent: 'center',
          alignItems: 'center',
          backgroundColor: 'coral'
    },
     text: {
          fontSize: 40,
          color: '#fff8dc'
     }
})
const App = (props) => (
     <View style={styles.container}>
          <Text style={styles.text}>Hallo Welt>
     </View>
```
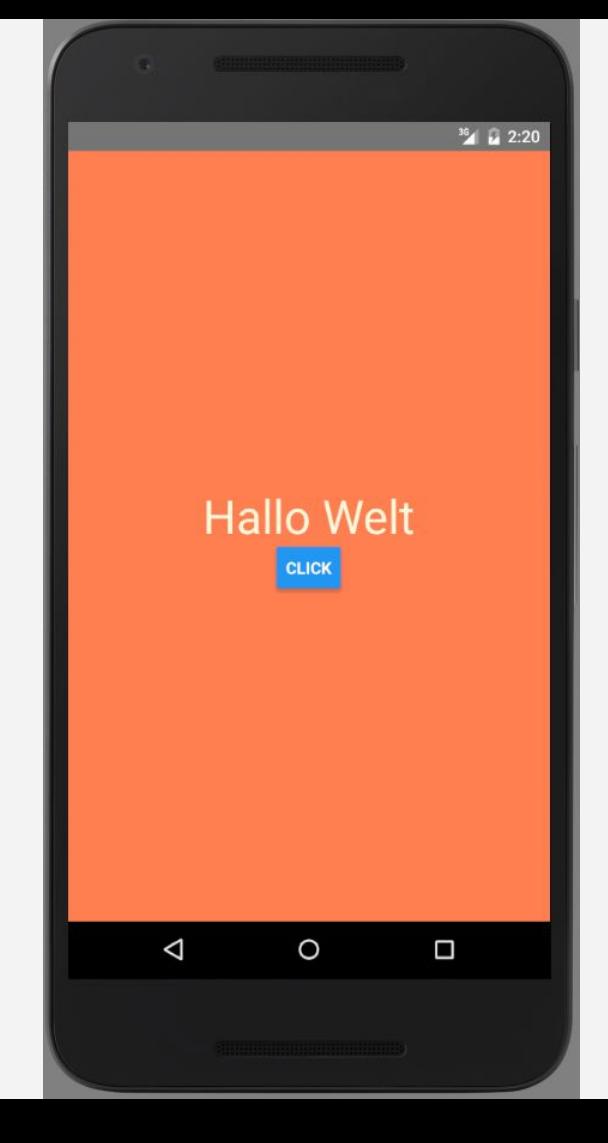

# Plattform-Spezifische Komponenten

### Plattformspezifische Komponenten

```
import { Text, Platform } fron 'react-native'
const HelloWorld = (props) => {
     let greeting;
     if(Platform.OS === 'ios') {
          greeting = 'Welcome on iOS';
     } else {
          greeting = 'Hi Android user';
     }
```

```
return <Text>{greeting}</Text>
```
}

### Plattformspezifische Komponenten

import { Text, **Platform** } fron 'react-native'

```
const HelloWorld = (props) => {
     let greeting;
```

```
if(Platform.OS === 'ios') {
     greeting = 'Welcome on iOS';
} else {
     greeting = 'Hi Android user';
}
```

```
return <Text>{greeting}</Text>
```
}

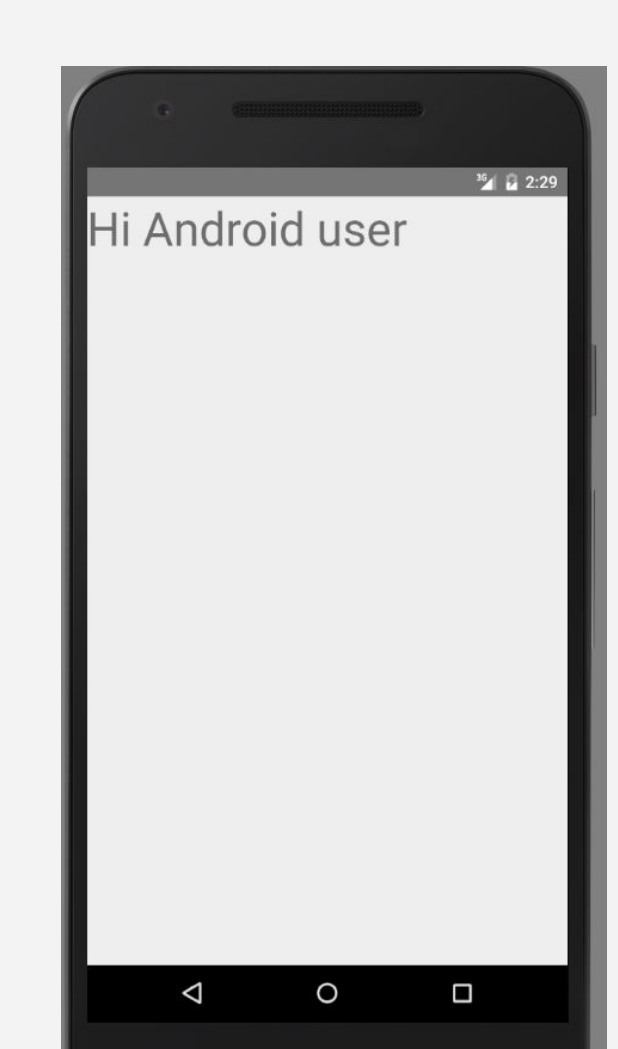

### Plattformspezifische Komponenten

import { Text, **Platform** } fron 'react-native'

```
const HelloWorld = (props) => {
     let greeting;
```

```
if(Platform.OS === 'ios') {
     greeting = 'Welcome on iOS';
} else {
     greeting = 'Hi Android user';
}
```

```
return <Text>{greeting}</Text>
```
}

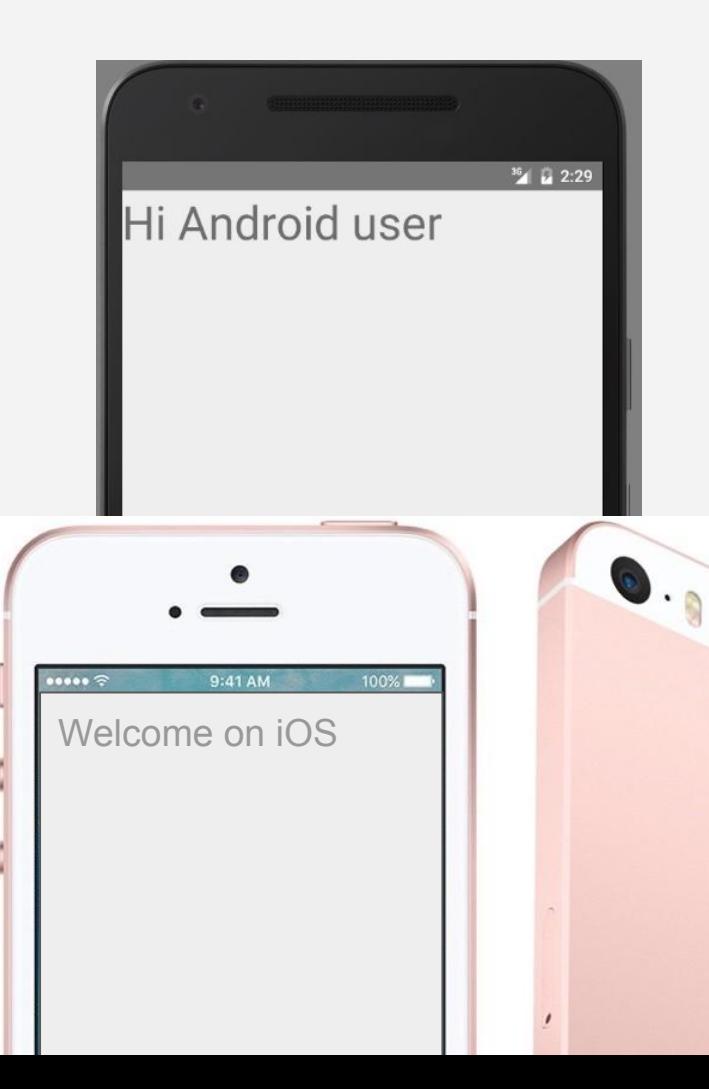

```
// HelloWorld.ios.js
const HelloWorld = (props) => (
     <Text>Welcome on iOS</Text>
)
```

```
// HelloWorld.android.js
const HelloWorld = (props) => (
     <Text>Hi Android user</Text>
)
```

```
// SomeOtherComponent.js
import HelloWorld from 'HelloWorld'
```

```
const SomeOtherComponent = (props) => (
     <View>
          <HelloWorld />
     </View>
)
```
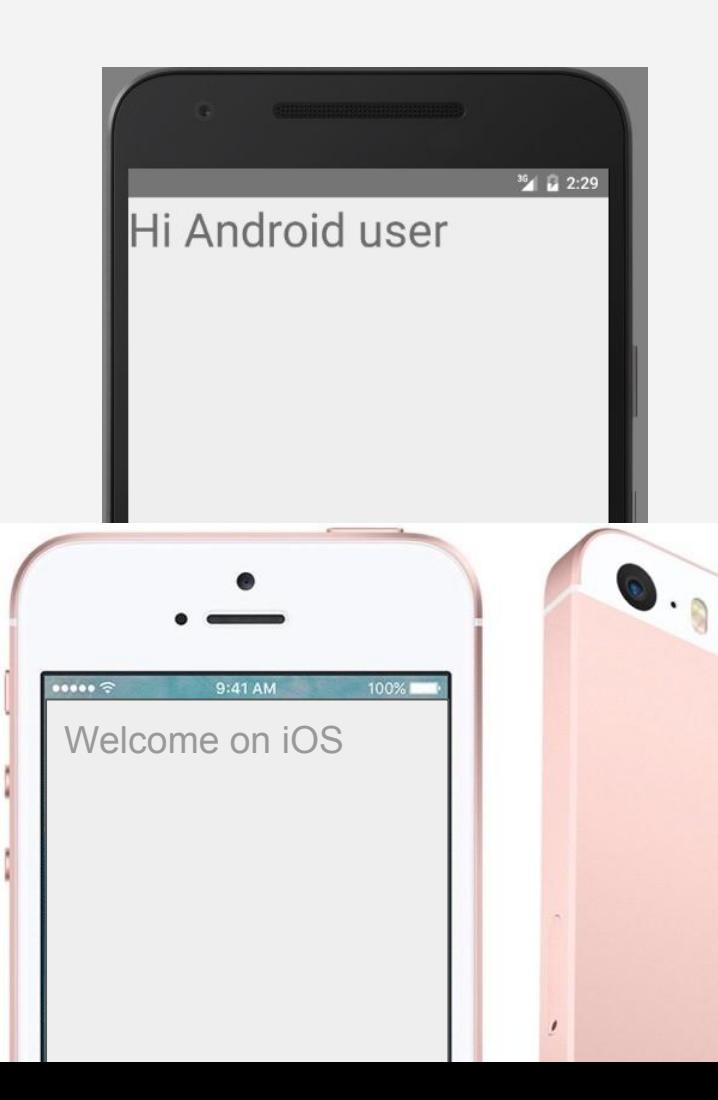

### Netzwerk

- Fetch API (Spec in Progress)

fetch('<https://blubba.io/api>')

```
.then((response) => response.json())
```

```
.then((json) \Rightarrow f)
```

```
console.log("data:", json)
```
});

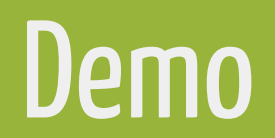

## Fazit

### Plattformen

React DOM: Browser

React-Native:

- Android, iOS offiziell Supported
- Windows 10 support von Microsoft
- MacOS durch Community
- Ubuntu durch Canonical :-(

### Vorteile React-Native

- Eine Art zu Programmieren auf mehreren Plattformen
- React + Redux
- OOP → Funktional
- Dev-Tools
	- Time-Travel
	- Live-Reloading
- Aktive Community
- Schnelle Ergebnisse auf verschiedenen Plattformen

## Vergleich mit Native

- Performance
	- prinzipiell vergleichbar
	- bei Native mehr Tuning-Möglichkeiten
- Mehr Componenten/APIs bei Native
- Näher an der Hardware
- Dev-Tools (GUI-Builder)

### Vergleich mit HTML5-Cross-Platform

- unterstützte Plattformen
	- React-Native: Android + iOS
	- Cordova: Android, iOS, Windows Phone, BlackBerry, Symbian, …
- Performance
- Look and Feel

## Vergleich mit Browser-Single-Page-Apps

- kein AppStore (Vorteil und Nachteil)
- Auffindbar über Web
- unterstützte Plattformen
- Performance

# Fragen?

@manuel\_mauky github.com/lestard www.lestard.eu

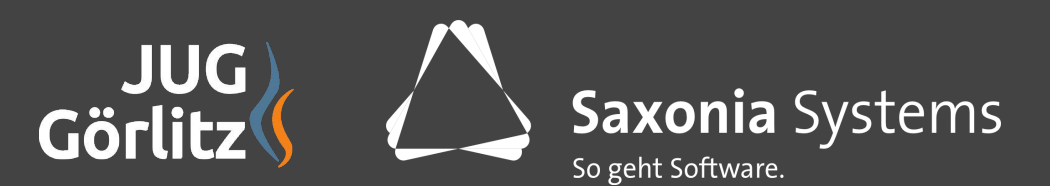